[Configure](http://getfiles.inmanuals.com/doc.php?q=Configure Ultravnc Windows 7) Ultravnc Windows 7 >[>>>CLICK](http://getfiles.inmanuals.com/doc.php?q=Configure Ultravnc Windows 7) HERE<<<

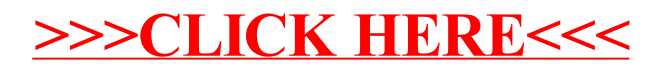